Gesamtstundenzahl: 7

# **Modul 1 "Eco-Training & Assistenzsysteme" 3.Welle**

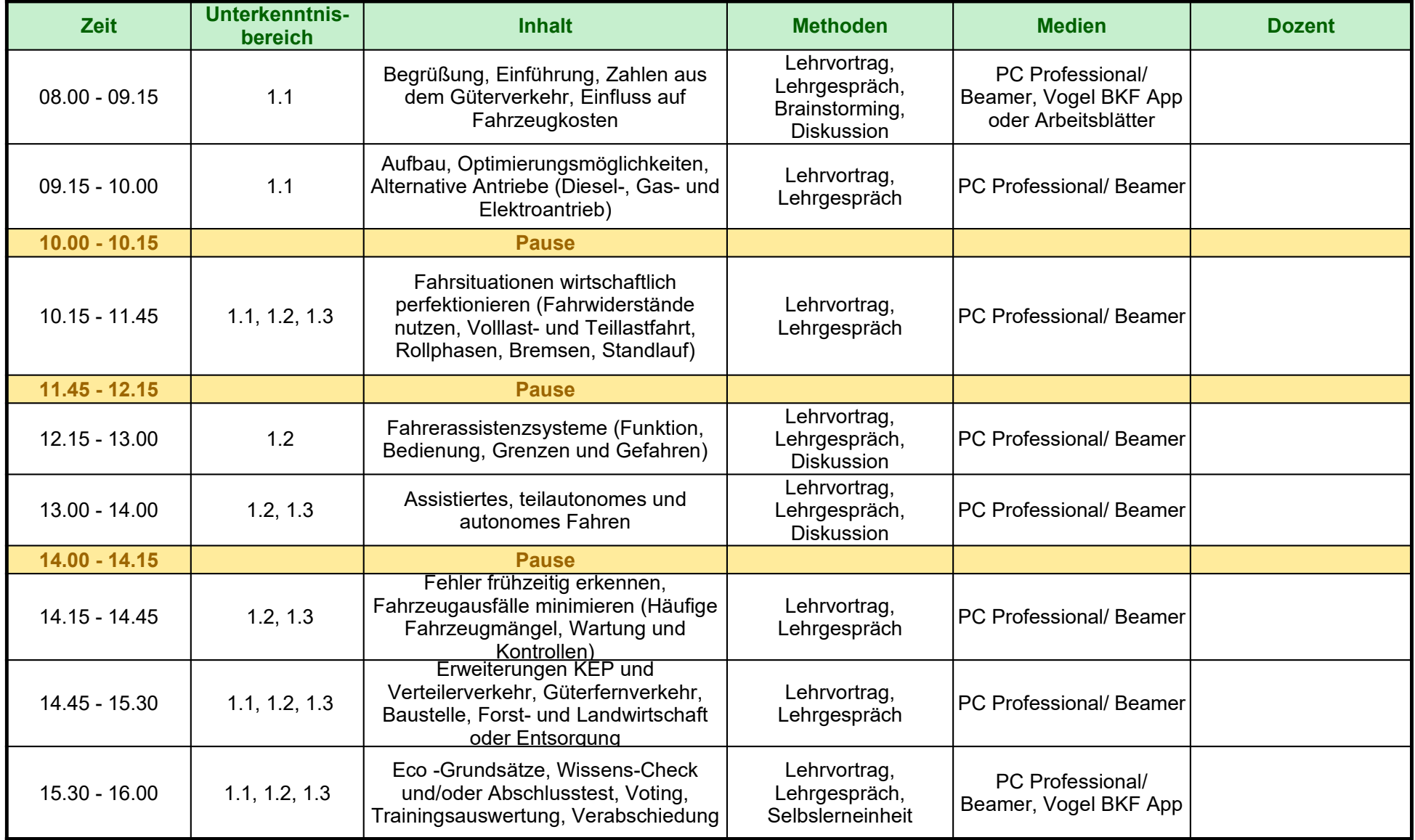

Gesamtstundenzahl: 7

## **Modul 2 "Sozialvorschriften & Fahrtenschreiber" 3.Welle**

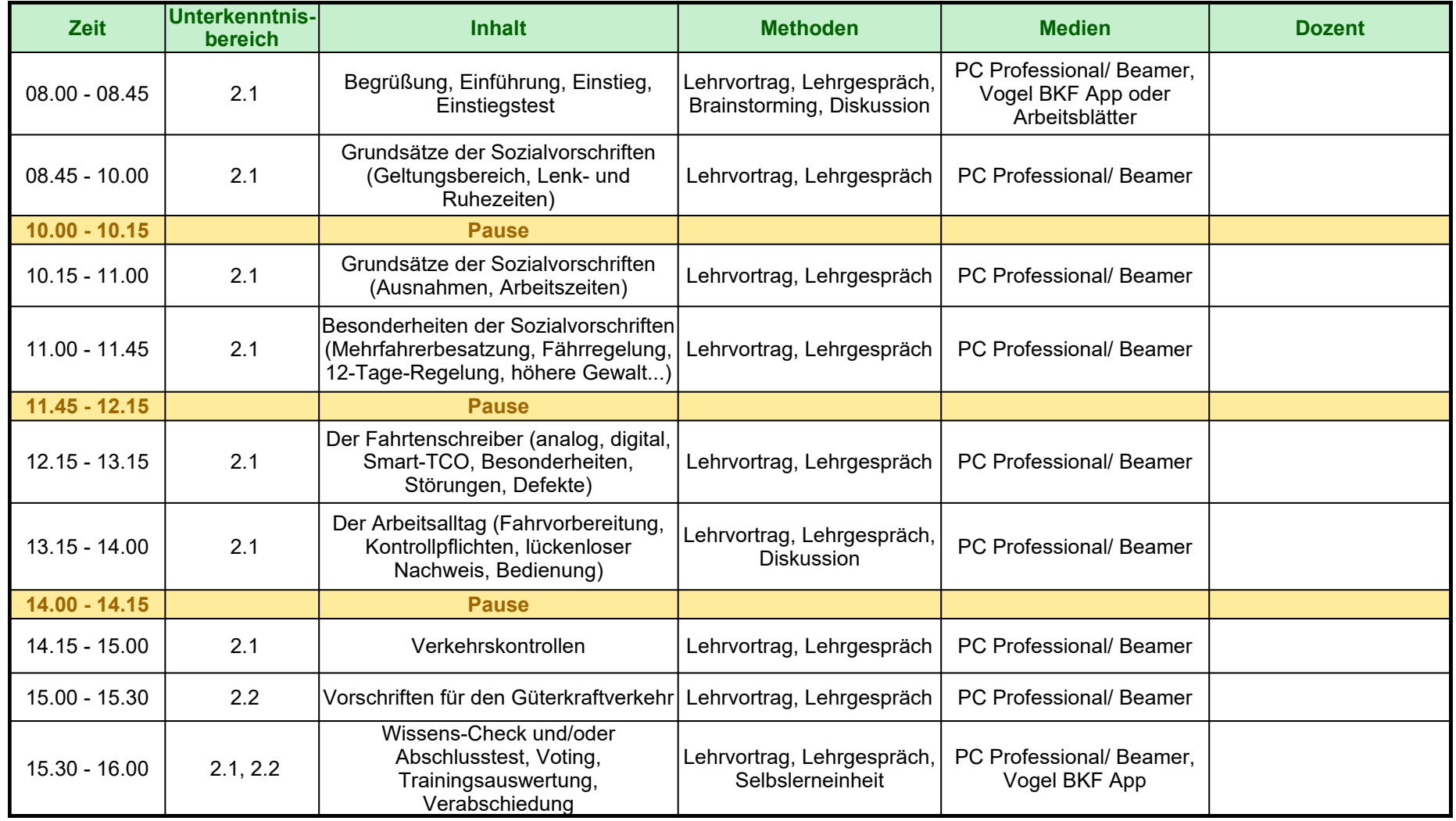

Gesamtstundenzahl: 7

**Modul 3 "Gefahrenwahrnehmung" 3.Welle**

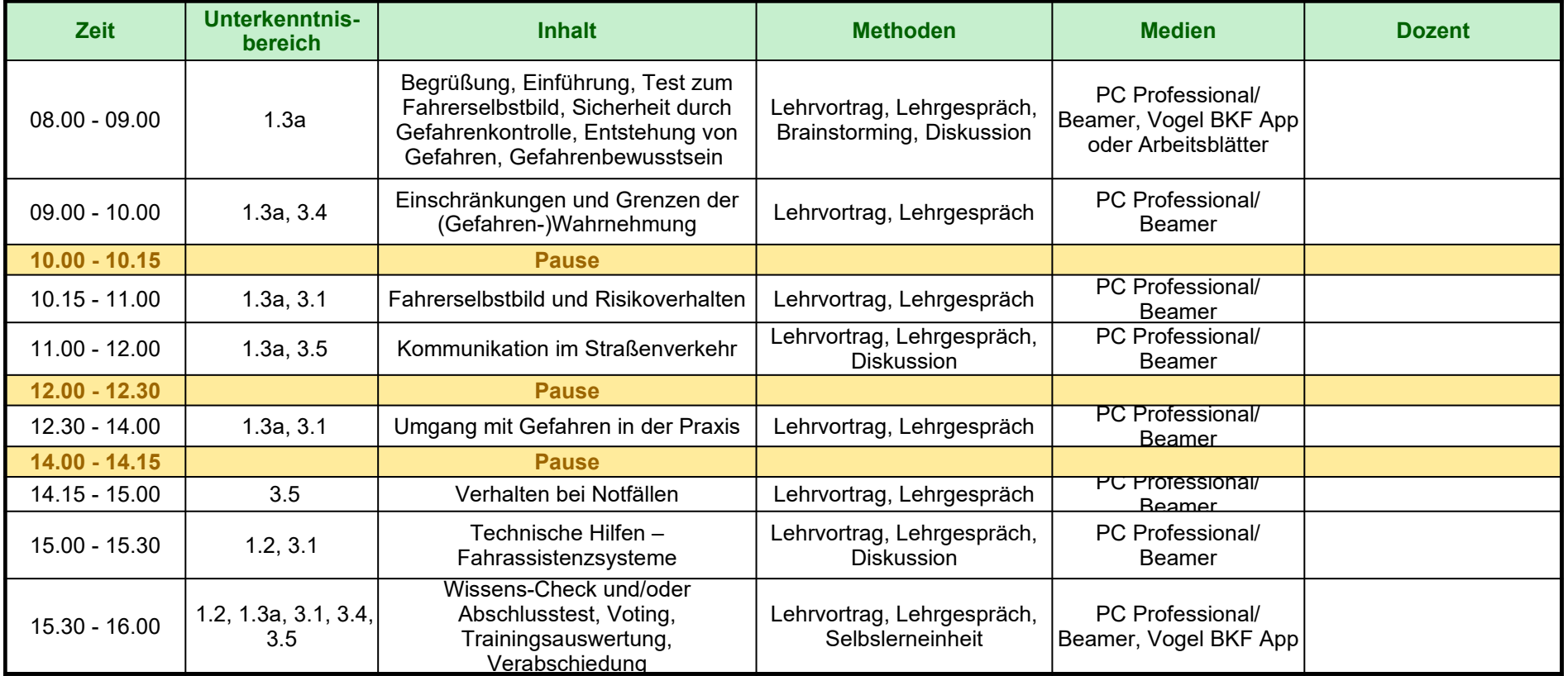

Gesamtstundenzahl: 7

**Modul 4 "Schadensprävention" 3.Welle**

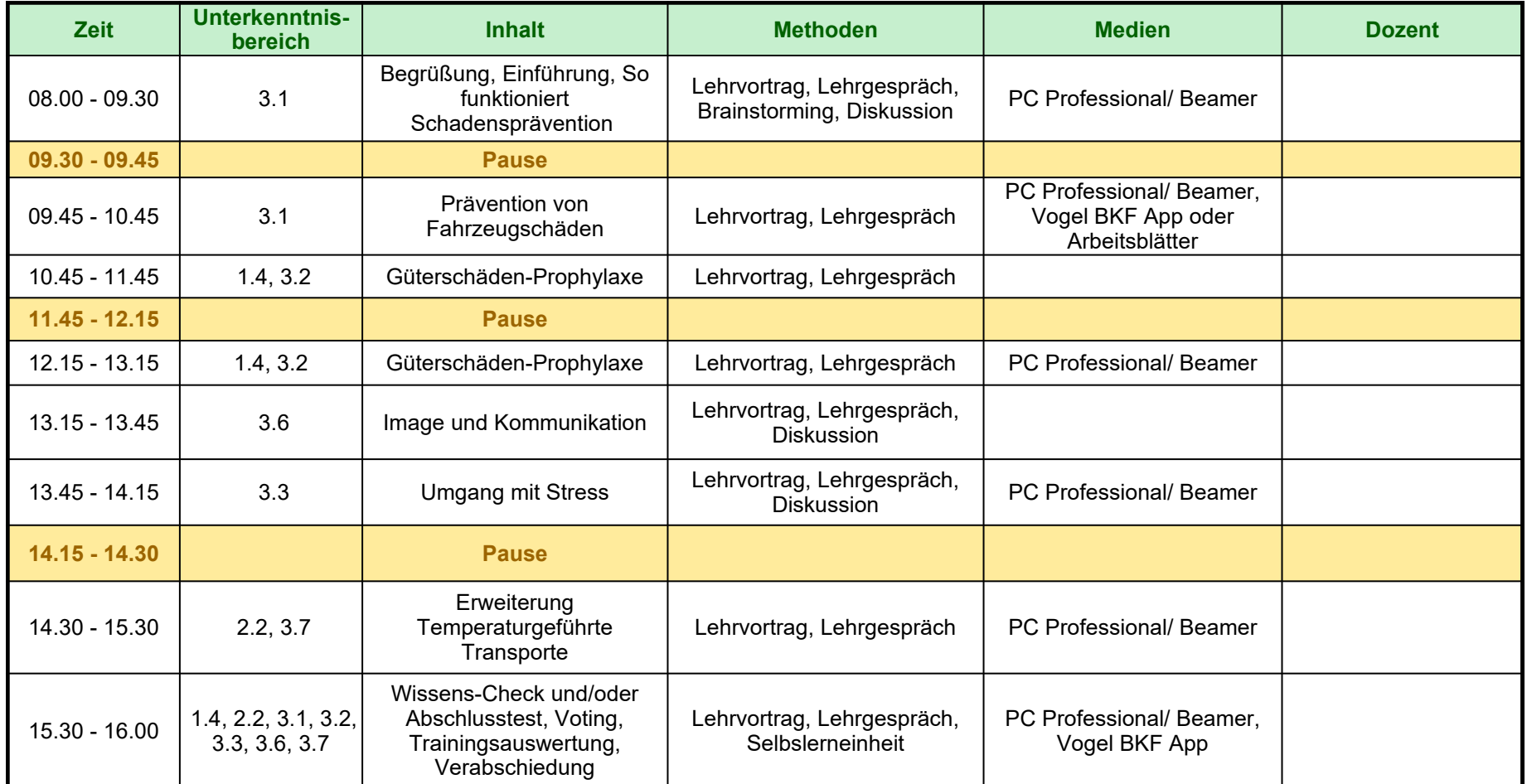

Gesamtstundenzahl: 7

#### **Modul 5 "Sicherheit für Ladung & Fahrgast" 3.Welle**

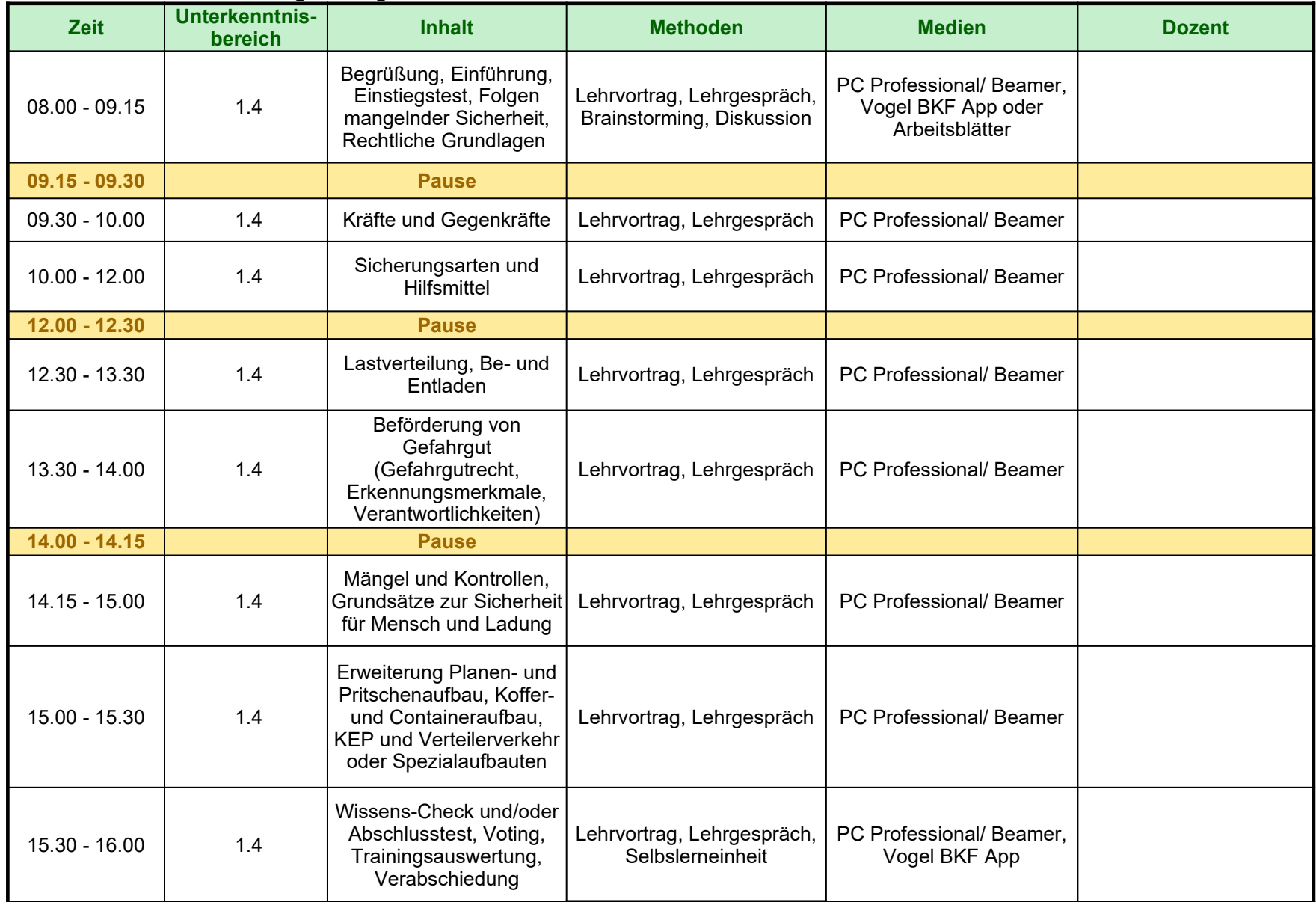